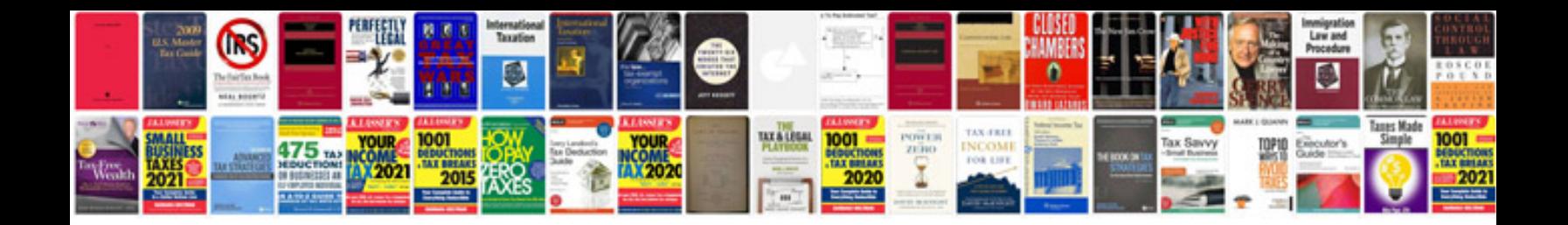

**Bmw fault codes**

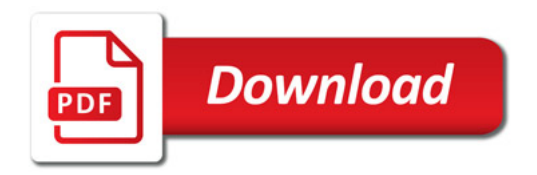

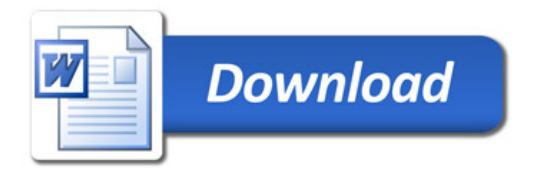